## The book was found

# Build Your Own Web Site The Right Way Using HTML & CSS, 2nd Edition

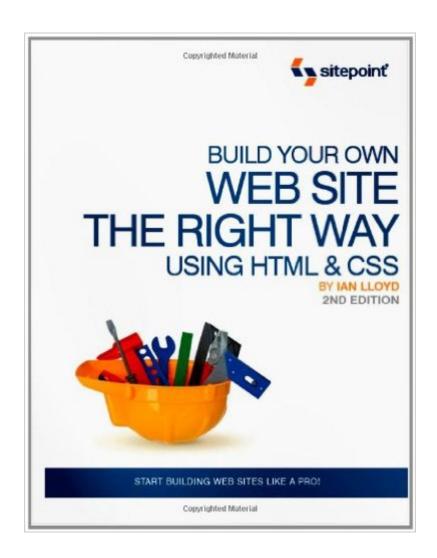

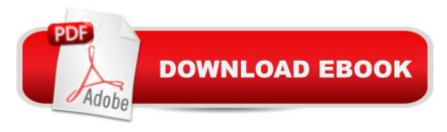

## **Synopsis**

Build Your Own Website The Right Way Using HTML & CSS, 2nd Edition teaches web development from scratch, without assuming any previous knowledge of HTML, CSS or web development techniques. This book introduces you to HTML and CSS as you follow along with the author, step-by-step, to build a fully functional web site from the ground up. However, unlike countless other "learn web design" books, this title concentrates on modern, best-practice techniques from the very beginning, which means you'll get it right the first time. The web sites you'll build will: Look good on a PC, Mac or Linux computer Render correctly whether your visitors are using Internet Explorer, Firefox, Opera, or Safari Use web standards so your sites will be fast loading and easy to maintain Be accessible to disabled users who use screenreaders to browse the Web By the end of the book, you'll be equipped with enough knowledge to set out on your first projects as a professional web developer, or you can simply use the knowledge you've gained to create attractive, functional, usable and accessible sites for personal use.

### Book Information

Paperback: 470 pages

Publisher: SitePoint; 1 edition (December 8, 2008)

Language: English

ISBN-10: 0980455278

ISBN-13: 978-0980455274

Product Dimensions: 7 x 1 x 9 inches

Shipping Weight: 1.6 pounds

Average Customer Review: 4.5 out of 5 stars Â See all reviews (57 customer reviews)

Best Sellers Rank: #1,000,730 in Books (See Top 100 in Books) #41 in Books > Computers &

Technology > Programming > Languages & Tools > XHTML #123 in Books > Computers &

Technology > Programming > Languages & Tools > CSS #1898 in Books > Computers &

Technology > Web Development & Design > Web Design

#### Customer Reviews

I'm planning on using this book as a text for an intro to web design course. Overall, it is a great introduction. What I like about the book are: It's generally got a great flow [one exception below - ch.8] and has very good explanations for how HTML & CSS are used together to make well designed web pages. The text easily moves from the basic (html tags) to novice (basic CSS) and then more advanced topics like adding graphics, positioning, using tables, and implementing forms.

The content is provided in a very accessible way that builds upon previous learnings. And the information is presented in a fashion that most newcomers to web design/publishing can easily understand. The main caveats I have with the book are: The book propounds using XHTML, which is still a hotly debated topic whether it should even be used for making public web pages. XHTML is arguably a dead standard as of Dec. 2009. It's also problematic since XHTML STILL is not properly parsed by the most widely used browser in the marketplace (MSIE) - esp. when served as "text/html" as recommended in this book. XHTML pages often "just break" or refuse to properly work with IE, and using XHMTL can break typical usage of some scripting languages, esp. JavaScript. There's even a Sitepoint XHTML vs. HTML FAQ (the publishers of this book) suggesting NEVER to use XHTML unless you have a very specific application that NEEDS to use it. Just because XHTML is popular, doesn't mean it's proper, and it can cause more headaches than it's worth. Kind of like using OOPHP - sure it has its place, but I wouldn't call it obligatory. I would have moved the content of Chapter 8 into Chapter 1.

#### Download to continue reading...

HTML Beginner's Crash Course: HTML for Beginner's Guide to Learning HTML, HTML & CSS, & Web Design (HTML5, HTML5 and CSS3, HTML Programming, HTML CSS, HTML for Beginners, HTML Programming) Build Your Own Web Site The Right Way Using HTML & CSS, 2nd Edition Naming a Web Site on the Internet: How to Choose, Register and Protect the Right Domain Name for Your Web Site Handcrafted CSS: More Bulletproof Web Design, Video Edition (includes Handcrafted CSS book and Handcrafted CSS: Bulletproof Essentials DVD) Web Site Design Made Easy: Learn Html, Xhtml, and Css Learn CSS in One Day and Learn It Well (Includes HTML5): CSS for Beginners with Hands-on Project. The only book you need to start coding in CSS ... Coding Fast with Hands-On Project) (Volume 2) Developing Web Widget with HTML, CSS, JSON and AJAX: A Complete Guide to Web Widget Web Publisher's Construction Kit With Html 3.2: Publishing Your Own Html Pages on the Internet Sams Teach Yourself HTML and CSS in 24 Hours (Includes New HTML 5 Coverage) (8th Edition) HTML, XHTML, and CSS: Your visual blueprint for designing effective Web pages Build Your Own Web Site (Quick Expert's Guide) HTML for the World Wide Web with XHTML and CSS, Fifth Edition New Perspectives on Blended HTML, XHTML, and CSS: Introductory (New Perspectives Series: Web Design) Beginning Web Programming with HTML, XHTML, and CSS Beginning Web Programming with HTML, XHTML, and CSS (Wrox Beginning) Guides) Creating HTML 5 Websites and Cloud Business Apps Using LightSwitch In Visual Studio 2013-2015: Create standalone web applications and Office 365 / ... using Visual Studio LightSwitch technology C++: C++ and Hacking for dummies. A smart way to learn C plus plus and beginners

guide to computer hacking (C Programming, HTML, Javascript, Programming, Coding, CSS, Java, PHP) (Volume 10) A Smarter Way to Learn HTML & CSS: Learn it faster. Remember it longer. (Volume 2) Build Your Own Wi-Fi Network (Build Your Own...(McGraw)) Web Standards Creativity: Innovations in Web Design with XHTML, CSS, and DOM Scripting

<u>Dmca</u>